### **30/04/2002**

**Bases de Dados I (Prático)** 

## **PRACTICE 4**

**Exercicio 10:** 

Escrever uma query que exiba o nome e a data em que foi empregado qualquer empregado admitido depois do empregado BLAKE.

## *Resolução:*

SQL > SELECT emp.ename, emp.hiredate FROM emp, emp blake WHERE blake.ename='BLAKE' AND blake.hiredate < emp.hiredate;

## **D** Output:

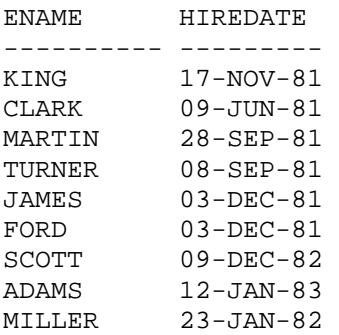

9 rows selected.

#### **Exercicio 11:**

Escrever uma query que exiba o nome de todos os empregados, junto com o nome do seu manager e a data de emprego de todos os empregados que foram admitidos antes dos seus managers. As colunas terão nome de Empregado, Emp\_Dt\_Admiss e Manager e Manag\_Dt\_Admiss, respectivamente.

#### *Resolução:*

SQL > SELECT e.ename "Employee", e.hiredate "Emp\_Dt\_Admiss", m.ename "Manager", m.hiredate "Manag\_Dt\_Admiss" FROM emp e, emp m WHERE e.mgr=m.empno AND e.hiredate < m.hiredate;

## **D** Output:

Employee Emp\_Dt\_Ad Manager Manag\_Dt\_ ---------- --------- ---------- ---------

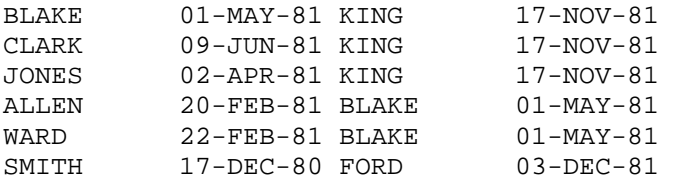

6 rows selected.

#### **CAPITULO 5:**

## # **SLIDE 206**

SELECT **AVG**(sal), **MAX**(sal), **MIN**(sal), **SUM**(sal) FROM emp WHERE job LIKE 'SALES%';

### # **SLIDE 206**

O contractado mais recente e o contractado mais antigo

SELECT **MIN**(hiredate), **MAX**(hiredate) FROM emp;

## **PRACTICE 5**

### **Exercicio 4:**

Escrever uma query que exiba o mais alto, o mais baixo, o somatorio e a media do ordenado de todos os empregados. De o nome às colunas de Maximo, Minimo, Sum e Media, respectivamente. Arredonde os valores para os valores mais proximos inteiros. Grave o statement para o ficheiro p5q4.sql.

### *Resolução:*

SQL > SELECT ROUND(MAX(sal),0) "Maximo", ROUND(MIN(sal),0) "Minimo", ROUND(SUM(sal),0) "Sum", ROUND(AVG(sal),0) "Media" FROM emp;

## **D** Output:

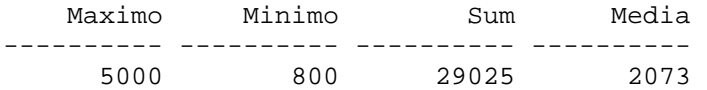

## SQL> SAVE p5q4.sql

## **D** Output:

Created file p5q4.sql

### **Exercicio 5:**

 $\bullet$  Modifique p5q4.sql de forma a exibir o Minimo, o Maximo, o Sum e a Media do salario para cada tipo de emprego.

## *Resolução:*

SQL > SELECT ROUND(MAX(sal),0) "Maximo", ROUND(MIN(sal),0) "Minimo", ROUND(SUM(sal),0) "Sum", ROUND(AVG(sal),0) "Media" FROM emp GROUP BY job;

# "Output:

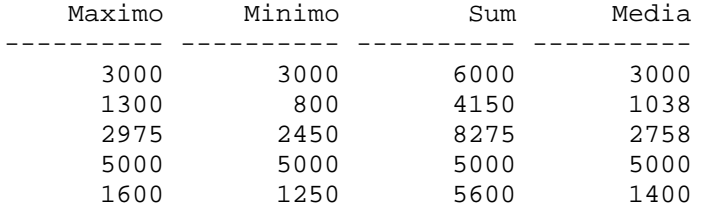